# **como visualizar apostas on line**

- 1. como visualizar apostas on line
- 2. como visualizar apostas on line :como se cadastrar na betnacional
- 3. como visualizar apostas on line :cod 03 aposta ganha

# **como visualizar apostas on line**

#### Resumo:

**como visualizar apostas on line : Junte-se à revolução das apostas em bolsaimoveis.eng.br! Registre-se agora e descubra oportunidades de apostas inigualáveis!**

contente:

# **como visualizar apostas on line**

### **como visualizar apostas on line**

Com a popularização dos jogos de azar online, surgem dúvidas sobre a segurança e confiabilidade dessas plataformas. No entanto, existem sites reconhecidos e autorizados por entidades reguladoras, como a Aposta Ganha.

De acordo com relatos do Reclame Aqui ([nacional apostas\)](/nacional-apostas-2024-06-30-id-36009.html), a Aposta Ganha é considerada confiável, com experiência positiva de compra e ótimas avaliações gerais. Além disso, não há inúmeras reclamações sobre essa empresa, reforçando ainda mais a como visualizar apostas on line validade.

### **Como garantir a segurança no Aposta Ganha e outros sites semelhantes**

Verifique sempre as licenças das casas de apostas examinando o rodapé das páginas ou procurando informações sobre a empresa em como visualizar apostas on line como visualizar apostas on line página principal. Empresas como a Aposta Ganha normalmente possuem dados claros sobre suas licenças e certificações.

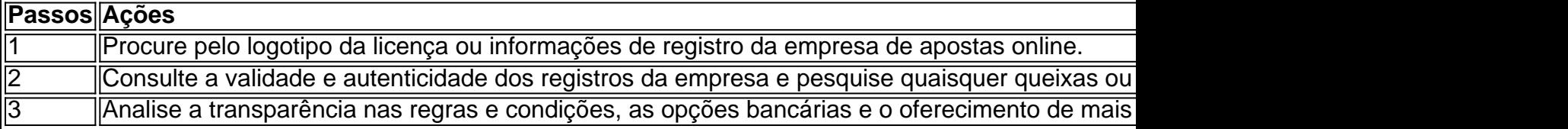

### **Investigação adicional sobre apostas semelhantes ao Aposta Ganha para garantir o melhor ambiente e uma proteção completa**

- Leia avaliações completas e honestas em como visualizar apostas on line sites como o Portal Insights [\(blaze roleta brasileira](/blaze-roleta-brasileira-2024-06-30-id-13499.html)) e outras fontes confiáveis.
- Entenda muito bem as regras e condições das apostas líderes do mercado para determinar ●os sites de confiança.

#### [casas de apostas que aceitam boleto](https://www.dimen.com.br/casas-de-apostas-que-aceitam-boleto-2024-06-30-id-17383.html)

Caro(a) leitor(a),

Este texto é uma ótima referência para aqueles que desejam aprender mais sobre as melhores casas de apostas online 3 no Brasil. Agradeço ao(a) autor(a) pela pesquisa e esforço colocado em como visualizar apostas on line apresentar essas informações de forma clara e objetiva. Apostar 3 online pode ser uma ótima maneira de se divertir e tentar ganhar dinheiro na internet, e é bom ver que 3 o Brasil possui diversas opções de casas de apostas confiáveis e seguro. A lista das melhores casas de apostas online 3 no Brasil em como visualizar apostas on line 2024 é útil e ajuda a orientar os jogadores em como visualizar apostas on line como visualizar apostas on line busca por uma casa 3 de apostas de confiança.

Gostaria de destacar que a Bet365 é uma das melhores casas de apostas online em como visualizar apostas on line todo 3 o mundo, e é gratificante ver que ela está disponível no Brasil. AOfereça muitas opções de jogos e apostas e 3 É conocido por ter boas cotações e promoções interessantes. Além disso, a Betano é uma outra casa de apostas popular 3 no Brasil, e É importante que ele esteja na lista também.

Só quero observA que é importante lembrar que apostar online 3 pode ser uma fonte de diversão e jogar emocionante, Mas é fundamental lembrar de sempre apostar com moderação e não 3 gastar dinheiro que você não tem. Sedesperdi Online é uma excelente ferramenta para aqueles que desejam aprender mais sobre apostas 3 online e ficar atualizado sobre as melhores ofertas e promoções.

Agradeco ao autor pelo artigo e espero que vá continuar producediversos 3 artigos informativos e úteis.

Atenciosamente, João

# **como visualizar apostas on line :como se cadastrar na betnacional**

ma pontapé livre ou canto e objetivo. Isso causará Uma suspensão dos dinheiro para Isto significa que será difícil sacar numa aposta com contém várias seleções? Os kers se reservam o direito em como visualizar apostas on line retirar da opção por saque A qualquer momento: Eu

posso Sacando como visualizar apostas on line ca as - Seo mercado das probabilidadeS gamblingcommission-uk...

bem

### **como visualizar apostas on line**

#### **A crescente popularidade de jogos de cartas**

Os jogos de cartas, como poker e blackjack, têm sido uma fonte de diversão e renda há muito tempo. No entanto, a introdução de variações modernas, como UNO e Magic: The Gathering, trouxe uma nova onda de jogadores e apostadores. Esses jogos são cada vez mais presentes em como visualizar apostas on line nossas vidas e nos fornecem variedade e excitação.

#### **A melhor jogabilidade traz os maiores prêmios**

Quando se fala em como visualizar apostas on line apostas e ganhos, os jogos de cartas clássicos e modernos podem oferecer ótimas oportunidades. Os jogos como poker, blackjack e baccarat têm demonstrado ser especialmente lucrativos. Nesses jogos, a sorte, habilidade e

estratégia podem render ganhos significativos. Destes, o baccarat Europeu é um dos mais lucrativos, especialmente quando se consegue dominar a estratégia adequada.

#### **Benefícios: Maior diversão e rendimentos**

Jogos de azar podem ser divertidos, emocionantes e, às vezes, até lucrativos. No entanto, aconselhamos sempre começar com pequenas apostas e aumentá-las gradualmente à medida que ganha confiança. É importante, aliás, saber que o jogo excessivo pode ser muito arriscado e levar a consequências indesejáveis.

#### **Atenção: Perigos do jogo excessivo**

O jogo excessivo pode ser um perigo. Escolha jogos com altas chances de vitória e previsíveis. É fundamental trabalhar a como visualizar apostas on line estratégia e aprender a maneira adequada de jogar antes de se envolver em como visualizar apostas on line apostas mais significativas. Além disso, compare diferentes estratégias para encontrar a melhor opção.

#### **Conselhos úteis para iniciantes**

- Faça perguntas, especialmente se for iniciante.
- Considere os melhores jogos para jogadores iniciantes, uma vez que eles serão menos propensos a sofrer perdas significantivas.
- Tenha seus objetivos financeiros claros antes de começar a apostar de verdade.
- Tenha cuidado com os recursos mínimos de depósito e saque, bem como outros termos e condições.

# **como visualizar apostas on line :cod 03 aposta ganha**

# **Israel Avanza en Rafah mientras Europa Reconoce Estado Palestino**

El martes, tanques israelíes llegaron al centro de Rafah mientras aumentaba el aislamiento global de Israel, con tres países europeos que reconocieron oficialmente un estado palestino y el Consejo de Seguridad de la ONU que convocó una reunión de emergencia para discutir la situación en Gaza.

Las fuerzas israelíes atacaron nuevamente el área de Tel al-Sultan durante la noche, donde al menos 45 personas murieron el domingo por un ataque aéreo y un gran incendio en una zona abarrotada de tiendas de refugiados.

Veintiuna personas murieron en el último ataque, más de la mitad de ellas mujeres, dijeron las autoridades en Gaza. Al menos una bomba cayó a unos 300 metros del ataque del fin de semana.

### **Sin Impacto en los Planes Militares**

La creciente indignación internacional sobre la ofensiva israelí en Rafah, incluida una orden de la Corte Internacional de Justicia para detener el ataque y una fuerte crítica de los EE. UU., aliado más importante de Israel, después del ataque del domingo, no han tenido ningún impacto aparente en sus planes militares.

## **Continuar la Operación**

El primer ministro, Benjamin Netanyahu, describió el ataque del domingo como un "error trágico" pero prometió continuar la operación. Más tarde, un portavoz del ejército israelí dijo que su ataque aéreo no causó el incendio.

El contralmirante Daniel Hagari dijo que los cazas utilizaron bombas pequeñas para matar a dos comandantes de Hamás dentro de edificios a unos 180 metros de las tiendas donde se produjo el incendio.

"Nuestra munición sola no podría haber encendido un incendio de este tamaño", dijo, agregando que el ejército está investigando si el "incendio inesperado e inintencional" fue causado por explosiones secundarias en lo que afirmaron era un almacén de municiones cerca de las tiendas.

Aproximadamente 1 millón de palestinos han huido de Rafah desde principios de mayo, pero cientos de miles aún se están refugiando allí, dijo la UNRWA, la agencia de la ONU para los refugiados palestinos, el martes.

"[Ellos partieron] con ningún lugar seguro al que ir y entre bombardeos, falta de alimentos y agua, montones de basura y condiciones de vida inadecuadas", dijo la UNRWA en un mensaje en X. "Día tras día, brindar asistencia y protección se vuelve casi imposible."

Durante meses, Israel instó a los civiles palestinos a buscar seguridad en Rafah mientras los intensos combates arrasaban gran parte de la Franja de Gaza. Ahora se les dice que se muevan nuevamente, ya que las fuerzas israelíes avanzan hacia el último área que no había visto operaciones terrestres.

Durante la mayor parte de mayo, desde que se apoderó del cruce fronterizo de Rafah con Egipto, las fuerzas terrestres israelíes habían explorado principalmente los alrededores de la ciudad y habían ingresado solo a los barrios orientales.

Pero el martes, los tanques fueron vistos cerca de la mezquita al-Awda, un punto de referencia en el centro de Rafah, según testigos. También empujaron hacia los vecindarios occidentales, tomando posiciones en la colina Zurub, después de fuertes bombardeos.

No todos los palestinos que se refugian allí son capaces de moverse, y algunos han decidido que hay un mayor peligro en moverse dado que los combates continúan en gran parte de Gaza y hay poca protección, alimento, agua o saneamiento en otro lugar.

La operación militar ha estrangulado la mayor parte de la ayuda a Gaza. Los cruces de Rafah y Kerem Shalom eran los puntos de entrada

Author: bolsaimoveis.eng.br

Subject: como visualizar apostas on line

Keywords: como visualizar apostas on line

Update: 2024/6/30 0:51:36